## **Leçon 1 : Ajouter 9**

 $\Rightarrow$  Je sais ajouter 9 à un nombre

 $33 + 9 = 42$  $+10 - 1$ 

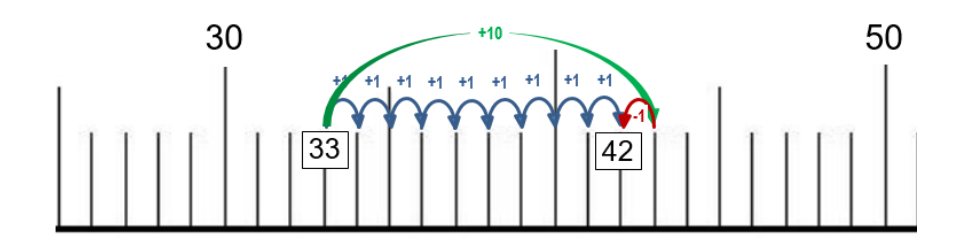

Pour faire +9, je fais +10 puis -1

*Je m'entraine en lisant ma leçon :* 

 $54 + 9 = ...$   $19 + 9 = ...$ 

 $33 + 9 = ...$   $147 + 9 = ...$ 

## **Leçon 1 : Ajouter 9**

 $\Rightarrow$  Je sais ajouter 9 à un nombre

 $33 + 9 = 42$  $+10 - 1$ 

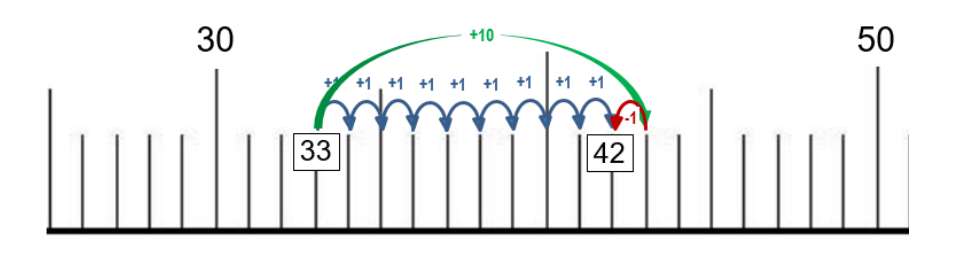

Pour faire +9, je fais +10 puis -1

*Je m'entraine en lisant ma leçon :* 

 $54 + 9 = ...$   $19 + 9 = ...$ 

 $33 + 9 = ...$   $147 + 9 = ...$